Titolo unità didattica: Introduzione al linguaggio C [03]<br>Titolo modulo : Variabili e tipi in C [03-C]

#### Titolo modulo : Variabili e tipi in C [03-C]

Sviluppo di semplici programmi C

Argomenti trattati:

- $\checkmark$  tipi di dati scalari in C
- $\checkmark$  variabili e costanti in C
- $\checkmark$  operazione di assegnazione in C
	- operatori aritmetici ed espressioni in C

Prerequisiti richiesti: AP-02-\*-T, AP-03-02-C

#### tipo di dato:

- $\triangleright$  un insieme di **valori** e un insieme di operazioni che si possono essere effettuare su tali valori
- $\triangleright$  un criterio di rappresentazione in memoria, che stabilisce le modalità in cui i valori del tipo sono memorizzati nelle celle (voci, locazioni,…) della memoria

tipi di dati scalari in C (tipi semplici built-in)

> $\checkmark$  tipo intero  $\checkmark$  tipo reale  $\checkmark$  tipo carattere

v upo mero<br>
∠ tipo reale<br>
∠ tipo carattere<br>
in C è possibile definire nuovi tipi di dati scalari<br>
(tipi user-defined) (tipi user-defined)

#### tipo intero in C

#### int

short long unsigned short unsigned int unsigned long

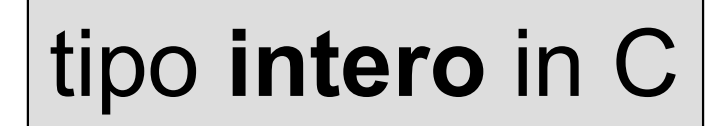

#### insiemi dei valori (pc classici, celle di 32 bit)

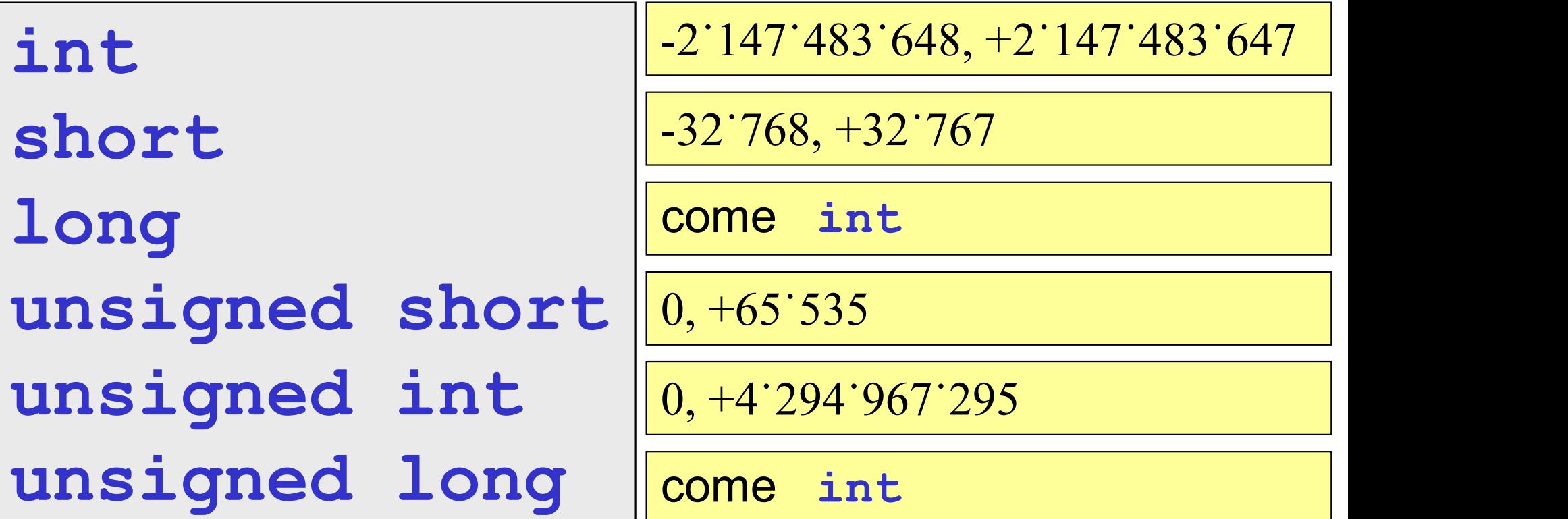

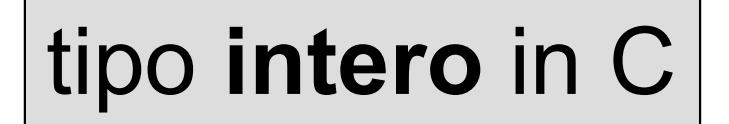

# specificazione di un valore del tipo numeri interi positivi [+]dddddddddd

numeri interi negativi -dddddddddd

il numero delle cifre  $(d)$  dipende dal particolare tipo C (dal numero di bit per la rappresentazione in memoria)

#### tipo intero in C

#### il comando C

#### sizeof(tipo)

#### restituisce il numero di byte necessario per la rappresentazione di un valore del tipo

sizeof(int) estituisce il numero di byte necessario per<br>
i rappresentazione di un valore del tipo<br>
sizeof(int)<br>
sizeof(unsigned short)<br>
sizeof(long) sizeof(long)

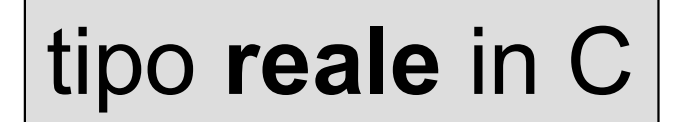

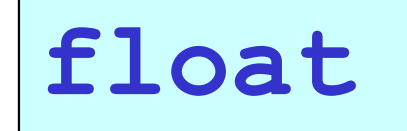

singola precisione, 8 cifre significative

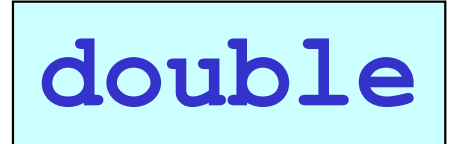

doppia precisione, 16 cifre significative

long double

#### tipo reale in C

specificazione di un valore del tipo valori float positivi [+]dddd.ddddF [+]dddd.ddddE[±]eeF

> valori float negativi -dddd.ddddF -dddd.ddddE[±]eeF

il numero delle cifre significative  $(d)$  è al più 8 il numero delle cifre dell'esponente (e) è al più 2

#### tipo reale in C

specificazione di un valore del tipo valori double positivi [+]ddddddddd.dddddddd [+]dddddddd.ddddddddE[±]eee

> valori double negativi -ddddddddd.ddddddd -dddddddd.ddddddddE[±]eee

il numero delle cifre significative  $(d)$  è al più 16 il numero delle cifre dell'esponente  $(e)$  è al più 3

#### tipo reale in C

#### il comando C

#### sizeof(tipo)

#### restituisce il numero di byte necessario per la rappresentazione di un valore del tipo

sizeof(float) sizeof(double) ssuluisce il numero di byte necessant<br>i rappresentazione di un valore del tip<br>sizeof (float)<br>sizeof (double)<br>sizeof (long double)

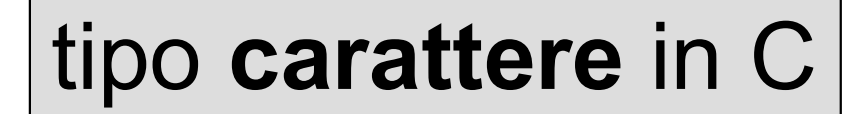

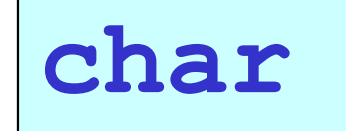

char un solo carattere dell'alfabeto esteso

#### codifica ASCII  $\Box$  1 carattere  $\rightarrow$  1 byte

#### alfabeto esteso: 128 caratteri

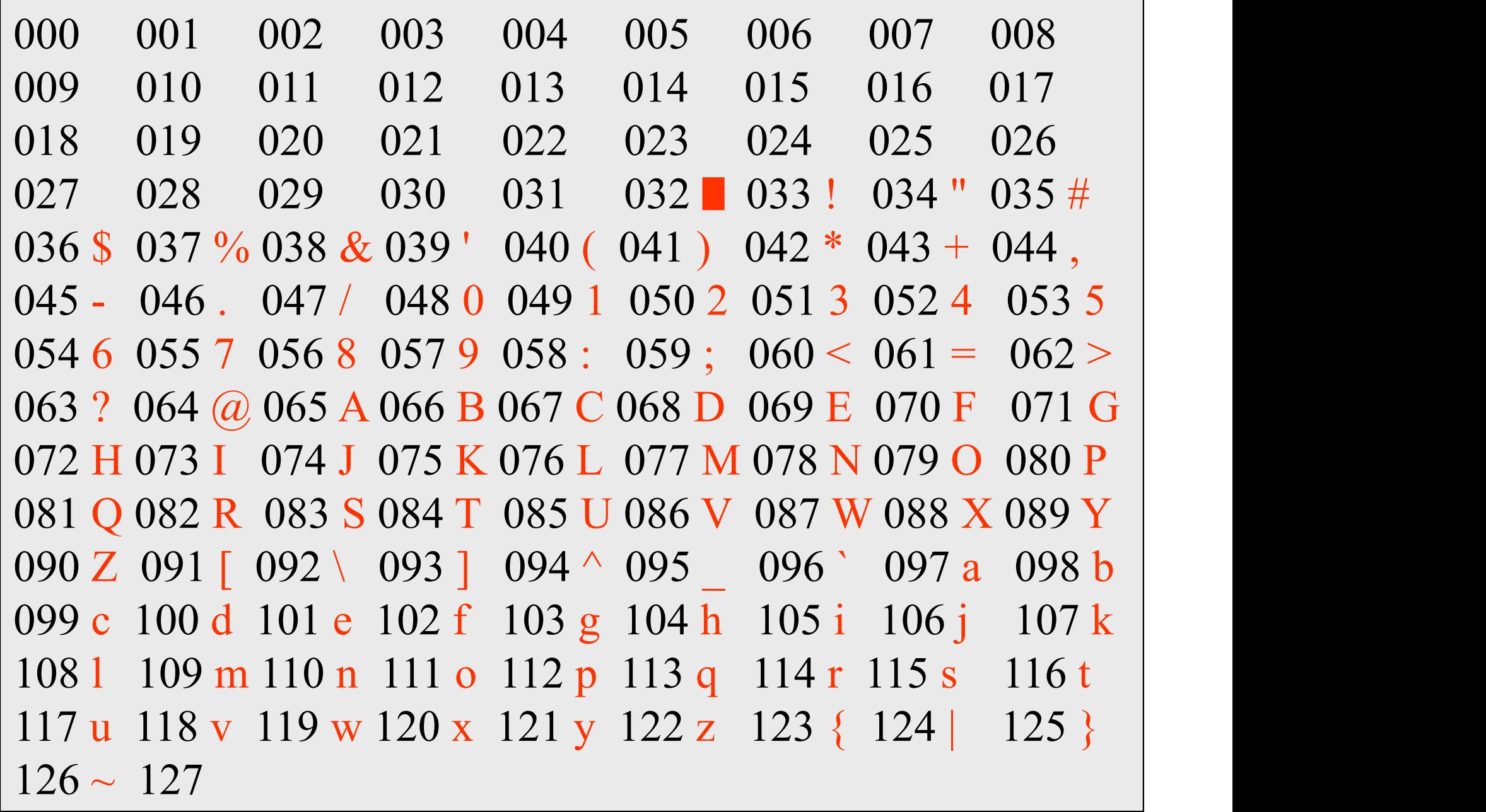

#### tabella ASCII

tipo carattere in C

# specificazione di un valore del tipo un solo carattere dell'alfabeto esteso 'k'

l'alfabeto esteso contiene caratteri minuscoli, maiuscoli, simboli speciali, etc…

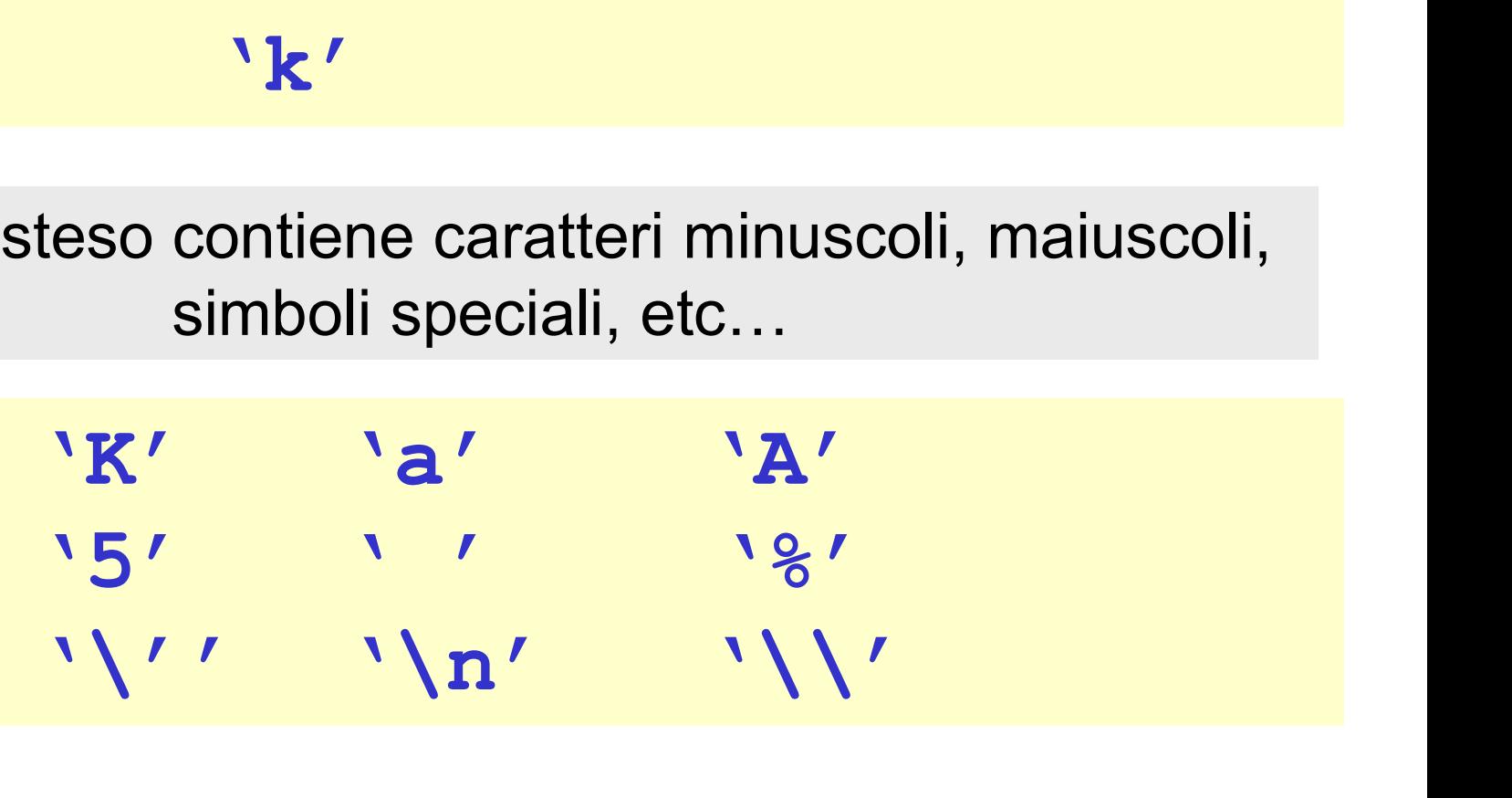

#### tipi scalari in C: spazio di memoria (in byte) per la rappresentazione dei valori

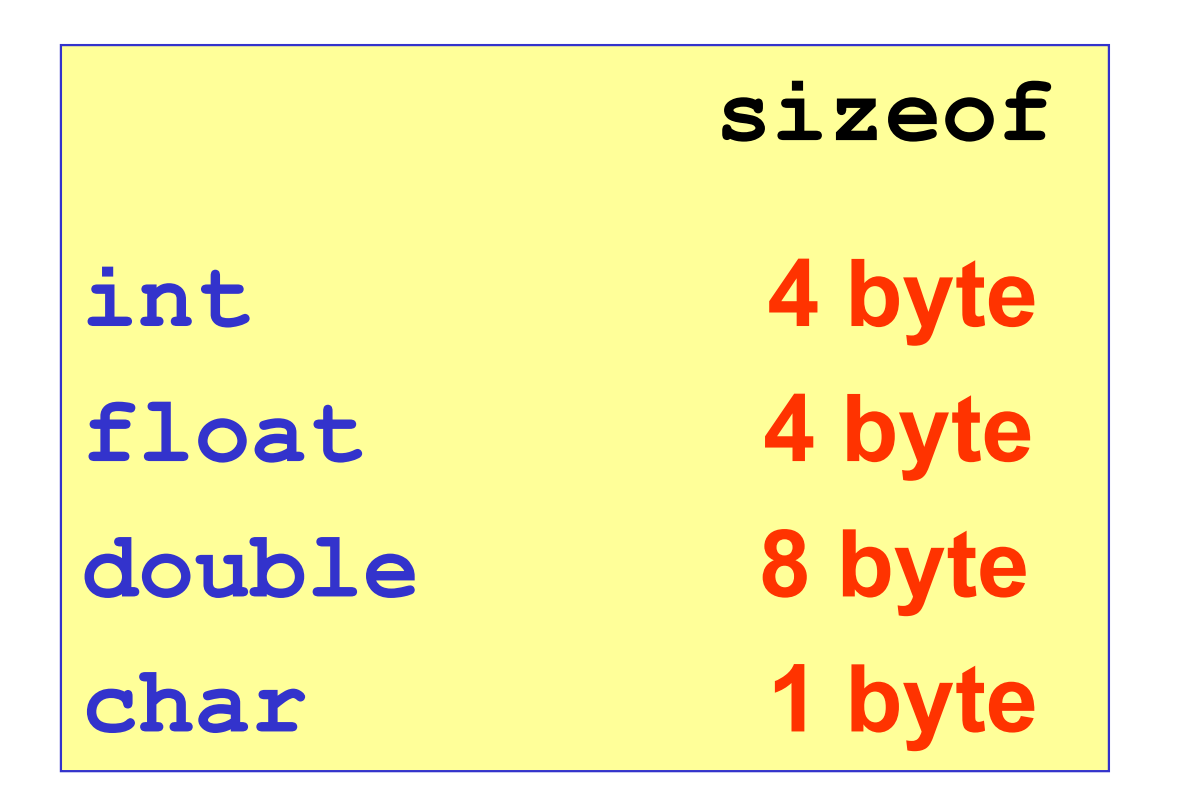

pc classici, celle di 32 bit

il tipo logico in C non esiste

#### in sostituzione, si usa il tipo int, con la convenzione che

$$
\begin{array}{|c|c|c|c|}\hline \textbf{false} & \iff & \textbf{0} \\ \hline \end{array}
$$

vero 1 qualunque valore

non nullo è interpretato come vero

### variabili in C

una variabile C è caratterizzata dal

- $\checkmark$  nome (identificatore)
- $\checkmark$  valore associato
- $\times$  tipo
- indirizzo della cella di memoria a partire dal quale è memorizzato il valore

attenzione! nome, tipo e indirizzo non possono essere modificati

# variabili in C

- **il nome** di una variabile è un identificatore C, cioè una sequenza di lettere e cifre
	- non può iniziare con un numero
	- è formato al più da 31 lettere
	- **lettere maiuscole e minuscole sono considerate** distinte
- **a** ogni variabile è associata una cella di memoria o più celle consecutive, a seconda del suo tipo
- **l'indirizzo** di una variabile è quello della prima cella

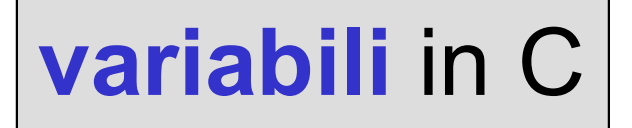

metafora della scatola etichettata in uno scaffale

#### nome  $\implies$  etichetta

valore  $\longrightarrow$  contenuto della scatola

#### tipo  $\Box$  contenuti (e capienza) possibili della scatola

indirizzo 
subposizione della scatola nello scaffale

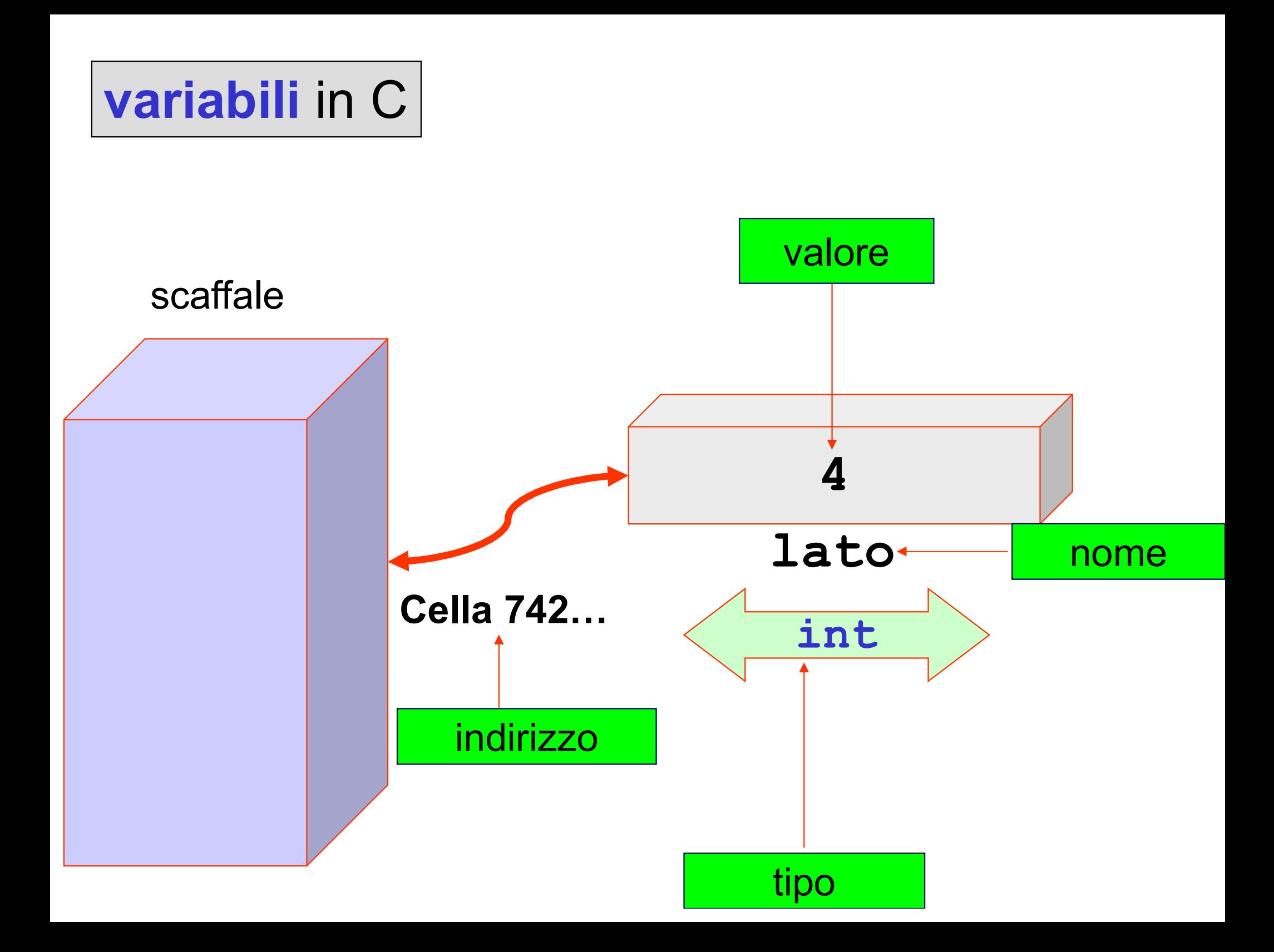

# dichiarazione di variabili in C<br>
<tipo> <variabili>:

<tipo> <variabili>;

Esempio:

#### int eta\_anni; float raggio, circonferenza; double lato; char lettera alfabeto, simbolo;

var nome\_proprio, cognome: string | ?

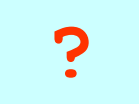

# dichiarazione di variabili in C<br>
<tipo> <variabili>:

<tipo> <variabili>;

Esempio:

```
unsigned int eta;
long double velocita luce;
short indice riga;
long fattoriale;
int p;
```
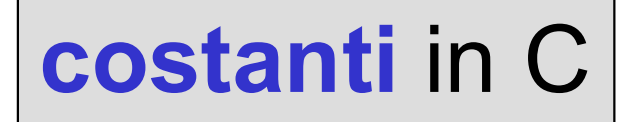

#### una costante è un'associazione non modificabile che associa in modo permanente un valore a un identificatore

# const float pi greco = 3.1415926F; const double pi = 3.14159265258416; const int  $n = 100$ ;

#### assegnazione in C

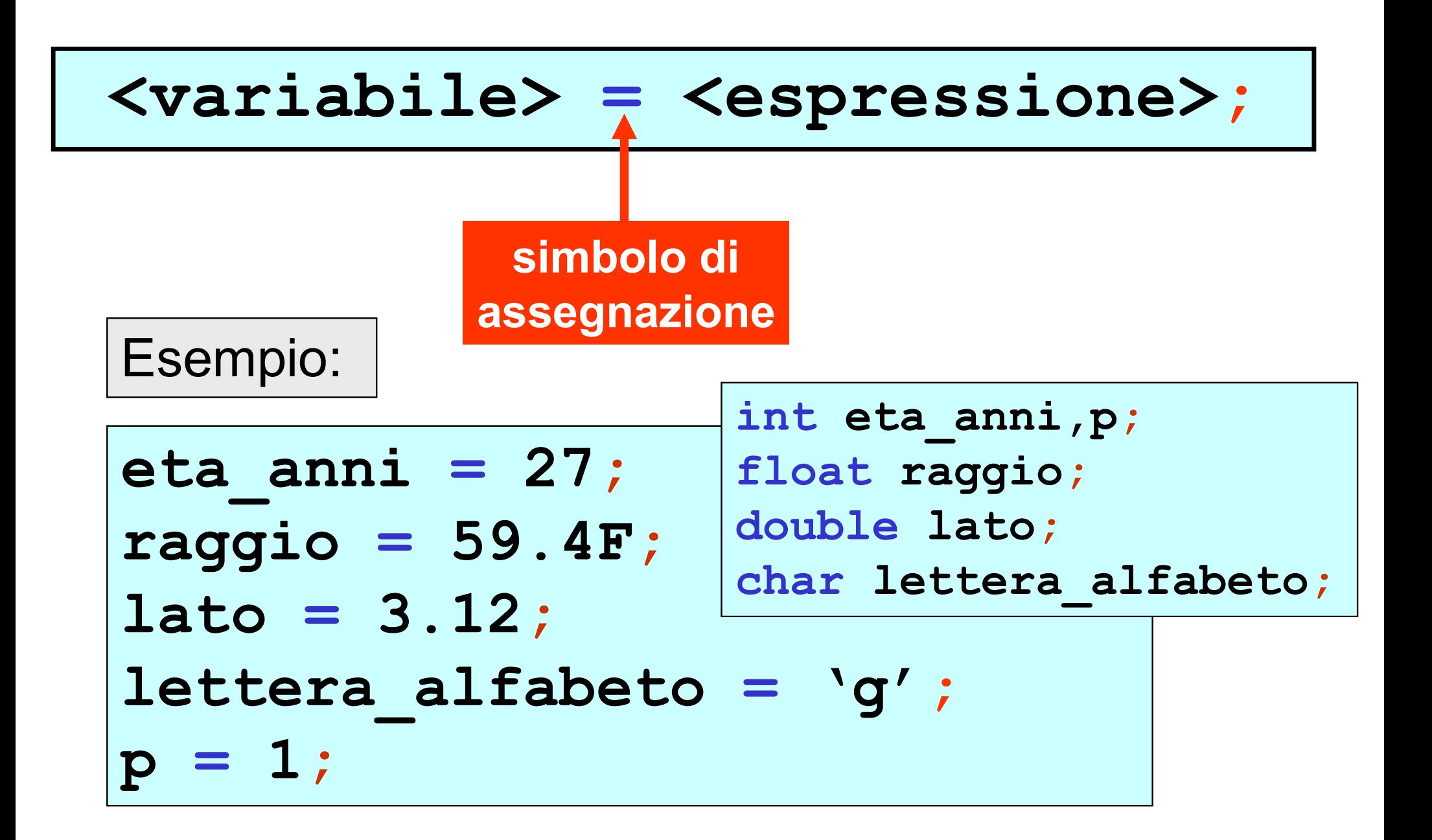

assegnazione in C

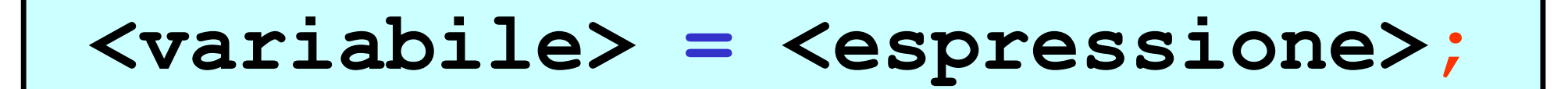

var cognome: string cognome := "Rossi"

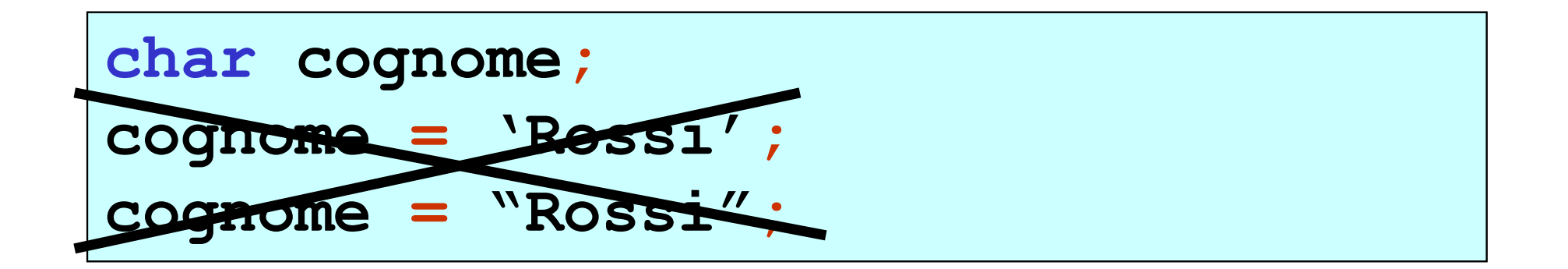

le stringhe in C sono considerate valori strutturati (verranno trattate nell'ambito delle strutture dati)

dichiarazione/inizializzazione in C

#### <tipo> <variabile> = <valore>;

Esempio:

```
int eta anni = 27;float raggio = 59.4F;
double lato = 3.12;
char lettera alfabeto = 'q';
int p = 1;
```
#### assegnazione in C

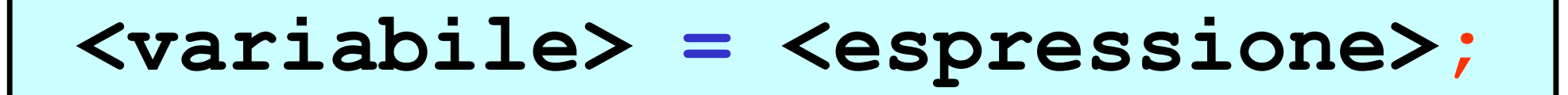

operatori aritmetici

$$
+,-,*/,8
$$

Esempio:

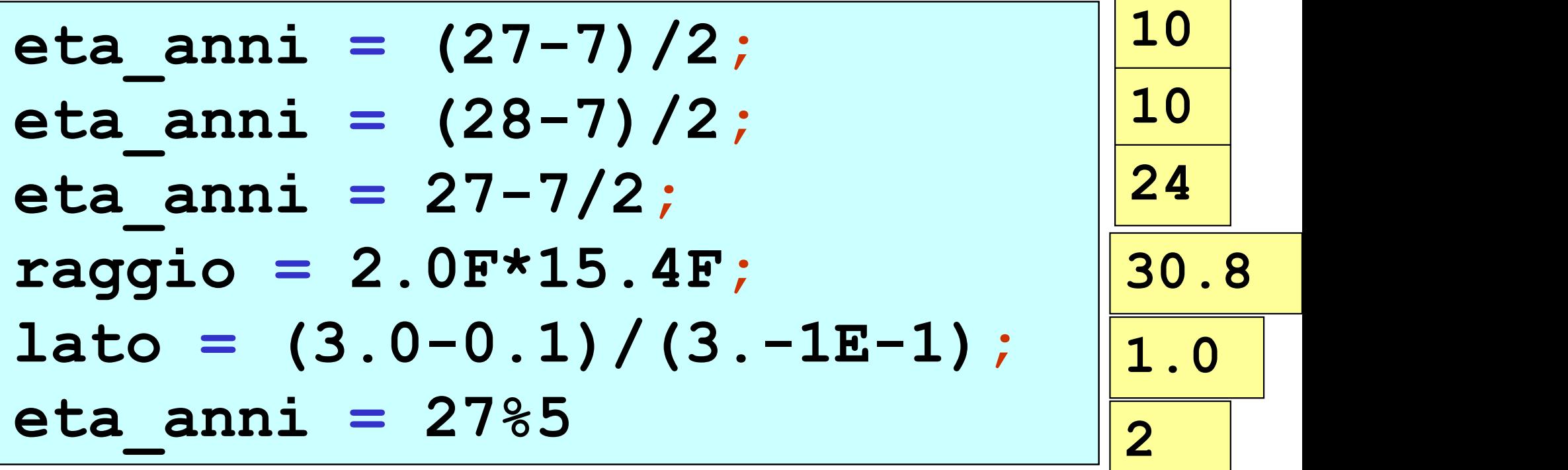

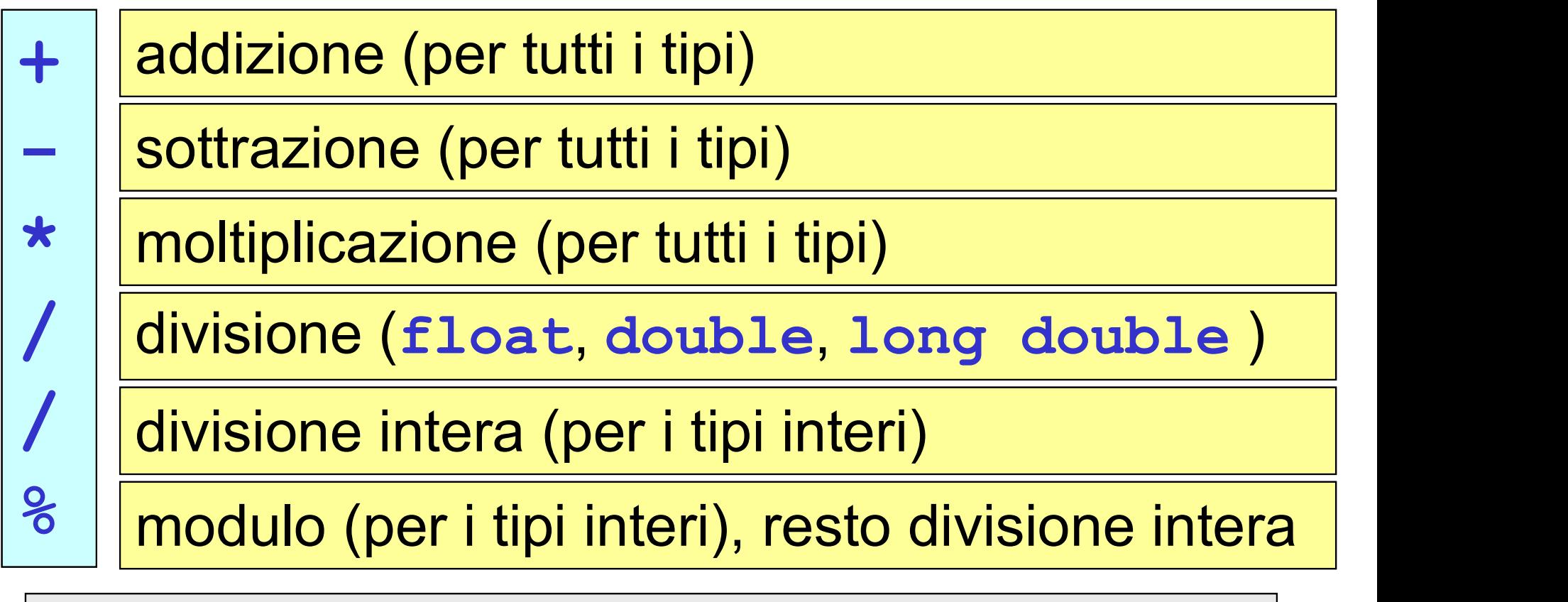

la divisione intera (tra un dividendo di tipo intero e un divisore di tipo intero) fornisce come risultato la parte intera del quoziente

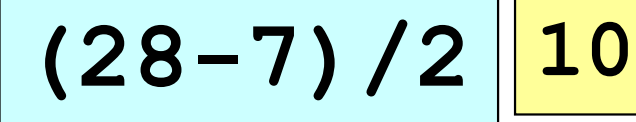

$$
\boxed{1/2}
$$

$$
1.0/2.0
$$

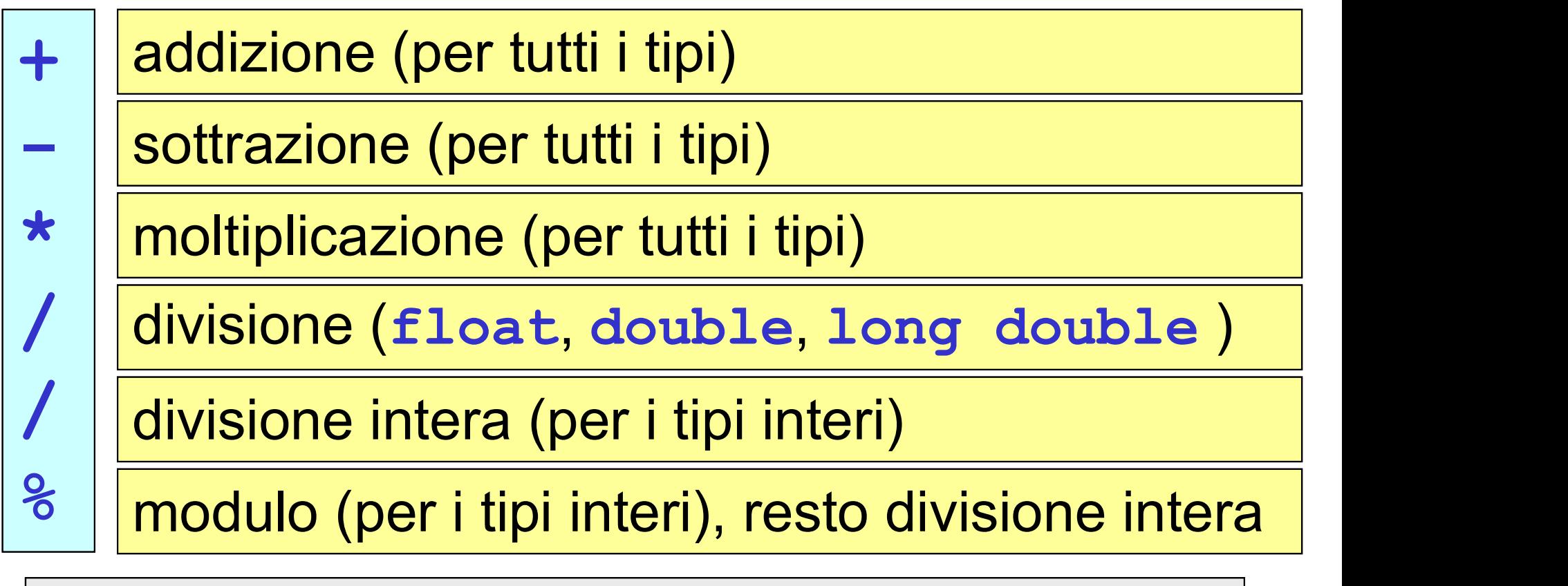

il modulo (tra un dividendo di tipo intero e un divisore di tipo intero) fornisce come risultato il resto della divisione intera

$$
\fbox{2387}
$$

$$
\boxed{7\text{ }87\ \boxed{0}}
$$

$$
1 \textcolor{red}{\textcolor{blue}{82}} \textcolor{red}{\textcolor{blue}{\textbf{1}}}
$$

$$
\fbox{10*2}
$$

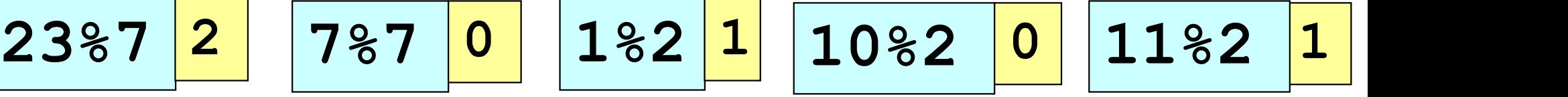

regole di precedenza:

#### moltiplicazione, divisione e modulo vengono eseguite prima di addizione e sottrazione

27-8/2 23 6.0/3.0-1.0 1.0 4 2 2 3 7 1 3\*7-1/4\*2+2 16%3+2 3

regole di precedenza:

per superare le regole di precedenza è necessario usare le parentesi (tonde)

$$
\frac{3 \cdot 7 - 1}{4 \cdot 2 + 2} \longrightarrow \boxed{(3 \times 7 - 1) / (4 \times 2 + 2)}
$$

regole di precedenza:

se gli operatori hanno la stessa precedenza, allora l'espressione viene valutata da sinistra verso destra

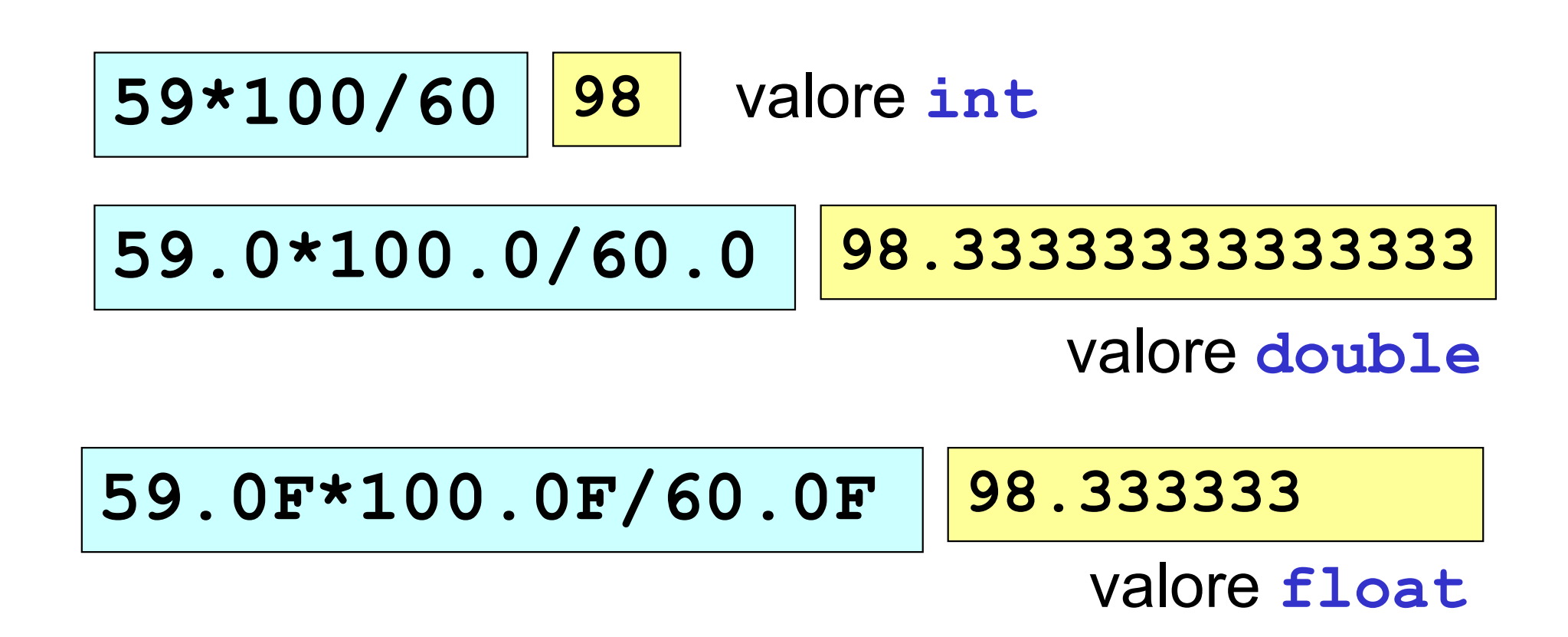

#### programma C per il calcolo della circonferenza di un cerchio, fissato il suo raggio

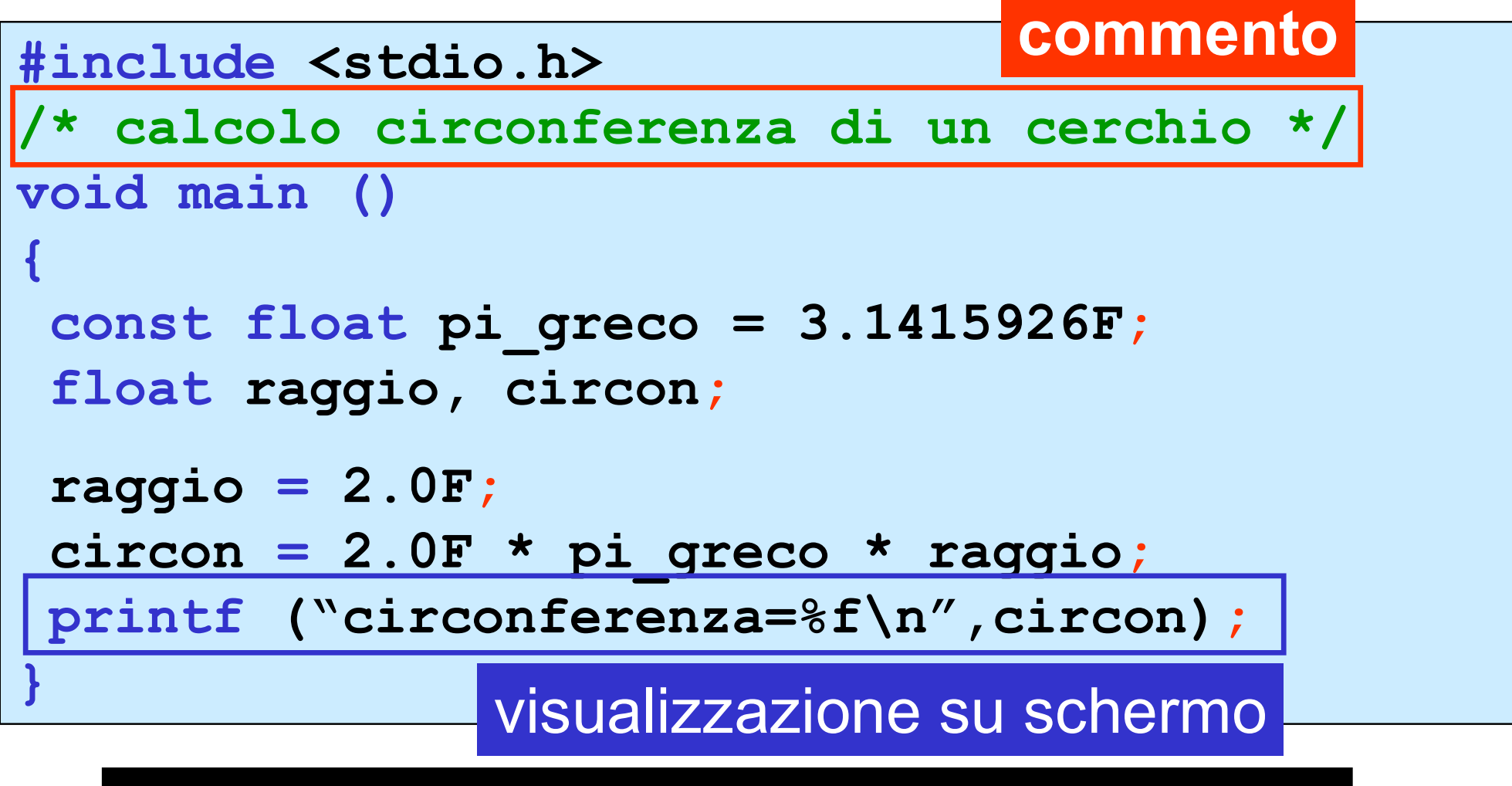

circonferenza=12.566370 Press any key to continue

#### programma C per il calcolo della circonferenza di un cerchio, fissato il suo raggio

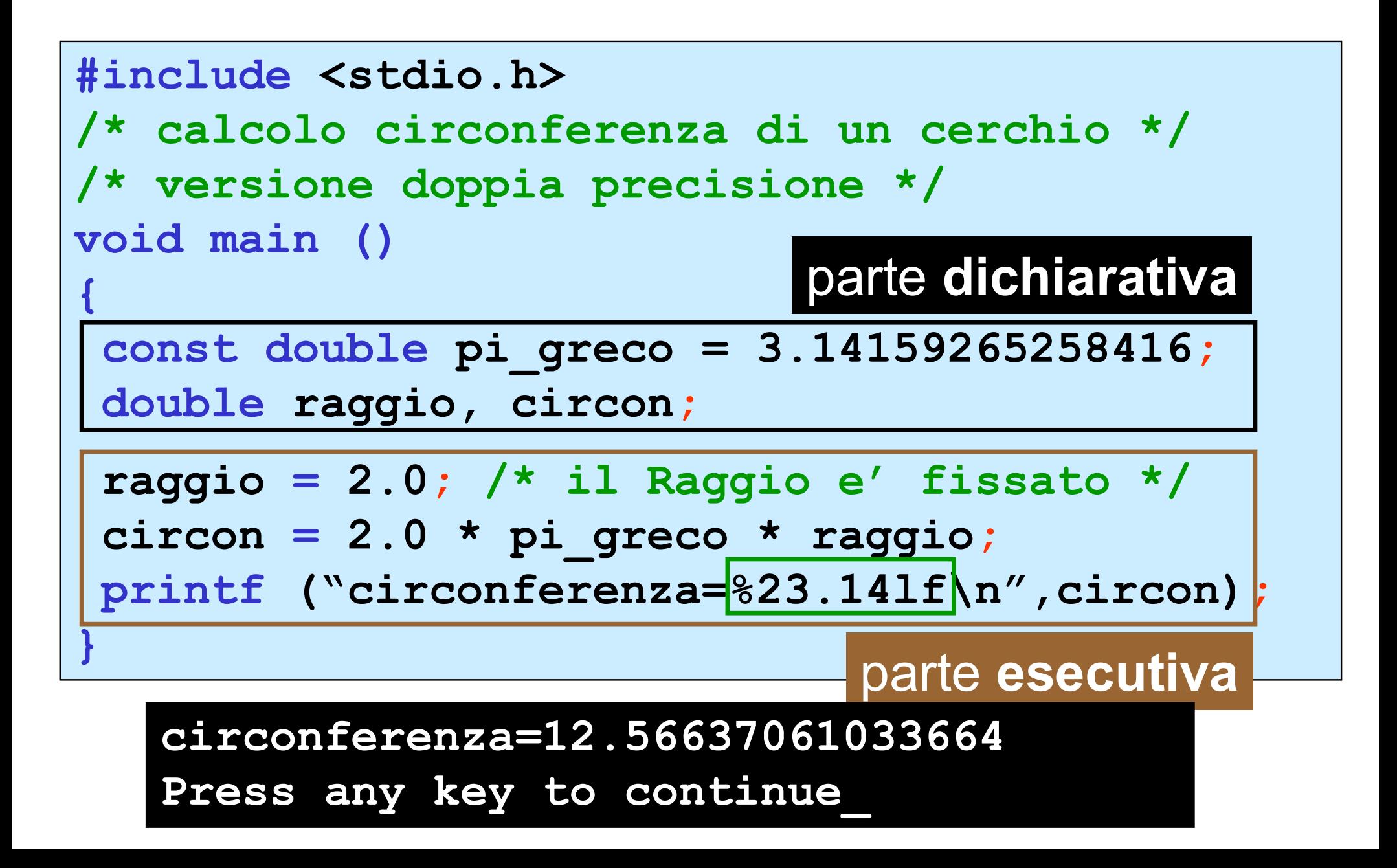